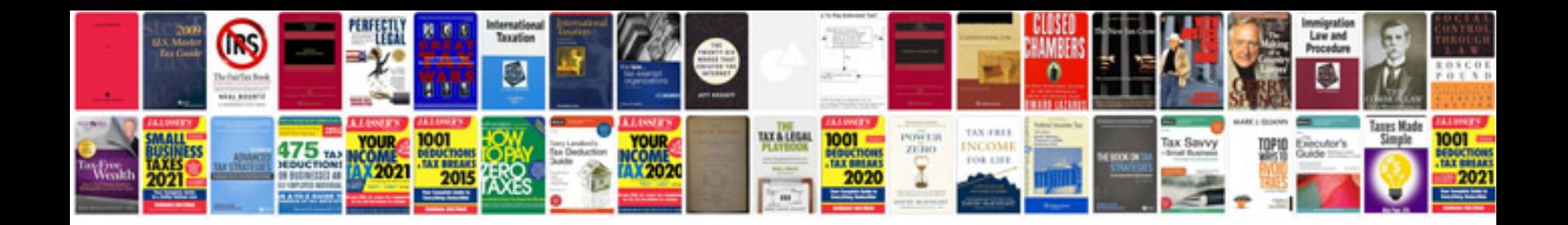

**Convert pngjpeg raster to epspdf vector format**

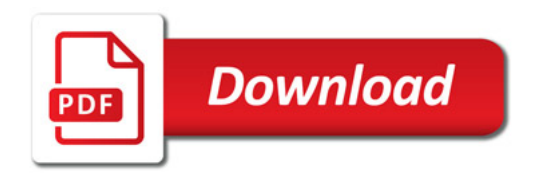

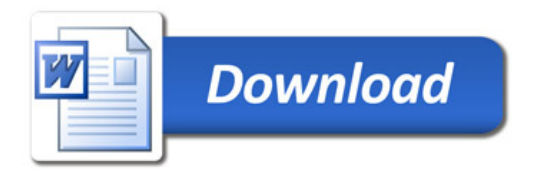